### **WinRST Crack Free**

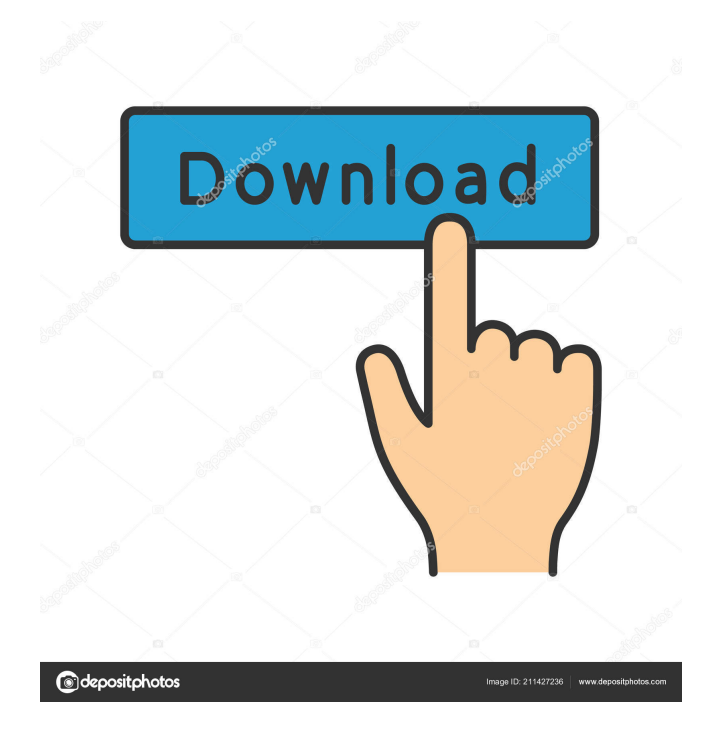

This article is aimed at developers and IT professionals. Basic knowledge of Python is assumed. General Setup Python is a programming language designed for general purpose programming. WinRST Cracked Version uses Python's standard libraries and libraries to perform all of its work. PyQt is used to provide a GUI for WinRST Cracked 2022 Latest Version which is written in Python. WinRST is split into three main parts. UI (user interface) It is the user interface for

WinRST. It's written in PyQt. In order to function, WinRST requires the use of Python's standard library. Here is a brief summary of Python's standard library. Standard modules When Python is loaded, it is given an extensive set of standard modules. These modules contain the standard programming tools. When WinRST is run for the first time, it does a bit of setup and imports the standard modules. When the user interacts with the WinRST UI,

the modules of the standard library are imported and used as required. Standard Python packages When Python is loaded, it

# loads a lot of modules into its'sys' namespace.

The sys module contains code for many of Python's built-in functions and class types. Classes Classes are a major part of Python. Classes allow you to group similar functions and data together in order to save memory and time. Classes can be thought of as a table of all the things you can do with a particular set of data. You can define your own classes, or you can use pre-existing classes. Python uses its own base class, 'object', as a'meta class'. This means that it allows you to subclass it, or extend it, to create your own class. Python is

not like C in which there are many generic functions. The way to write code in Python is to define functions that do a specific task. For example, to add two numbers together you write a function called add two numbers that takes two numbers as input and returns the sum of them. This means that classes are a natural way to organise your code. Within a class definition you can define the operations that your class does. For example, a class for representing numbers might define the add two numbers function.

**WinRST License Key [Updated] 2022**

Include DESCRIPTION text at the top of the.docx document. .... Description can be further detailed below: Description ... KeyMacro: Description I am creating a new document with word using the following template. I have included a Macro that will do the following. copy the content of the document to the clipboard and open the paste program. The macro is going to run the following code: select Object, Clipboard, MergeField paste save and close close word and the paste program will open Since the

content of the Macro is held in a variable I tried to move it into another variable and then use the new variable in the rest of the Macro. I have tried a few different ways but can't get it working correctly. The other problem is that it doesn't seem to open the paste program. I have tested that if I run the macro manually, it does open the paste program but as soon as the macro is run, it closes. Can anyone help me out? Sub Clipboard\_macro() Dim c As Control

Dim Copy As String Dim cl As Control Dim Paste As String Dim PasteCom As String Dim field As MSForms.TextBox Dim x As Integer

 $x = 0$  With ActiveDocument. Bookmarks .Item("Start\_Site").Select .GoTo (x) End With For Each c In

ActiveDocument.ContentControls If

 $TypeName(c) = "DocumentFooter" Then$ Select Case c.Range.MergeField Case "Clip" For Each cl In

ActiveDocument.BuiltInDocumentProperties If TypeName(cl) = "DocumentFooter" Then PasteCom 77a5ca646e

#### **WinRST Crack**

WinRST is a command line utility that will read from a file, a string, or a character, and writes to a file, a string, or to a character. The types that it can read from and write to are TCHAR\*, WCHAR\*, char\*, string, or const char\*. WinRST can also use Unicode strings as input, including Unicode BMP characters. This makes it suitable for use with files and strings from any Microsoft Windows locale. WinRST has the option to turn off all messages to the console. This is handy when you have the

program running unattended, and no one is around to see the text output. Features Built-in command-line help Built-in command-line examples Built-in unicode converter Built-in RegEx support Built-in LaTeX support (for writing PDFs and HTML) Built-in text manipulation Built-in text wrapping Built-in text sanitizing Built-in text extraction Built-in word processor Built-in mail merges (for HTML mail) Built-in web server (for HTML) Built-in PDF writer WinRST's focus is text

manipulation. It takes any input text and generates a text file that has had certain

## characters replaced with others, or has had

strings appended or inserted, and it will also reorder words or even convert words to different character encodings. WinRST has its own Unicode converters, so it will read and write Unicode files. WinRST supports reusing the same input file when creating multiple output files. WinRST's emphasis is text manipulation, but it also has text extraction and text wrapping features. WinRST has a command-line word processor that allows you to create PDFs and HTML files. WinRST has a command-line web server that allows you to

### send HTML files to remote clients. WinRST has LaTeX and Microsoft Word-style text manipulation for creating PDF and HTML

documents. WinRST has command-line text sanitizing. History See also List of text editors External links WinRST's home page (English) WinRST's home page (German) Category:Free text editors Category:Free LaTeX software Category:Free software programmed in C++ Category:Unix text editors Category:Windows

**What's New in the WinRST?**

WinRST can convert various types of files like rst, reStructuredText, reST, MkDocs, DocBook, HTML or PDF. It is the commandline tool to handle different types of input files and output them in a specified format (via

templates). WinRST is the text driven, simple but complete solution for all ReST-based conversion tasks. WinRST is implemented as a set of shell scripts (winrst.sh) using the x86, x64 and Win64 GNU/Linux compatible shell scripting languages. Copyright (C): WinRST is released under the GNU General Public License. See the file COPYING for details. To

contact the WinRST project, send e-mail to "[EMAIL PROTECTED]". e o f 2 0 1 2 ? T r u e D o e s 1 5 d i v i d e 1 4 3 4 0 ? T r u e I s 4 0 3 6 a m u l t i p l e o f 2 2 ? T r u e D o e s 4 7 d i v i d e 1 1 2 8 ? T r u e I s 3 7 a f a c t o r o f 1 1 8 5 ? F a l s e I s 7 5 a f a c t o r o f 1 1 6 4 5 ? F a l s e D o e s 1 1 d i v i d e 1 5 6 0 ? F a l s e I s 2 1 4 6 8 a m u l t i p l e o f 6 ? T r u e I s

**System Requirements For WinRST:**

Minimum specs are your computer must be: 1.4 Ghz CPU (2nd Gen) 1GB Memory 2GB Hard Drive The minimum hard drive is 5 GB because it needs to be enough to install the OS and some additional programs. You can also just have 2GB of RAM and that will work fine too. Minimum Graphics Card: 3D card (DirectX9) Display: 1680x1050 resolution NVIDIA: GeForce 8800 GT 256MB ATI

Related links:

<http://kramart.com/alarm-clock-2-0-1-crack-serial-key-free/>

[https://csermooc78next.blog/2022/06/07/free-virus-removal-tool-for-w32-shutdowner-trojan-crack-incl-product](https://csermooc78next.blog/2022/06/07/free-virus-removal-tool-for-w32-shutdowner-trojan-crack-incl-product-key-2022-new/)[key-2022-new/](https://csermooc78next.blog/2022/06/07/free-virus-removal-tool-for-w32-shutdowner-trojan-crack-incl-product-key-2022-new/) <https://www.madreandiscovery.org/fauna/checklists/checklist.php?clid=11248> <http://cefcredit.com/?p=1850> <https://thetutorialworld.com/advert/cinemagif-live-crack-with-registration-code-free-download-2022/> <https://www.shankari.net/2022/06/06/3d-photo-builder-professional-crack-incl-product-key-pc-windows/> <https://kasujjaelizabeth.com/pomodoro-time-manager-formerly-red-tomato-crack-pc-windows-updated/> [https://seoburgos.com/wp-content/uploads/2022/06/NGASM\\_8086\\_8088\\_Assembler.pdf](https://seoburgos.com/wp-content/uploads/2022/06/NGASM_8086_8088_Assembler.pdf) <https://bryophyteportal.org/portal/checklists/checklist.php?clid=9950>

<http://www.giffa.ru/who/kar-power-faster-formerly-laptop-battery-optimizer-crack/>